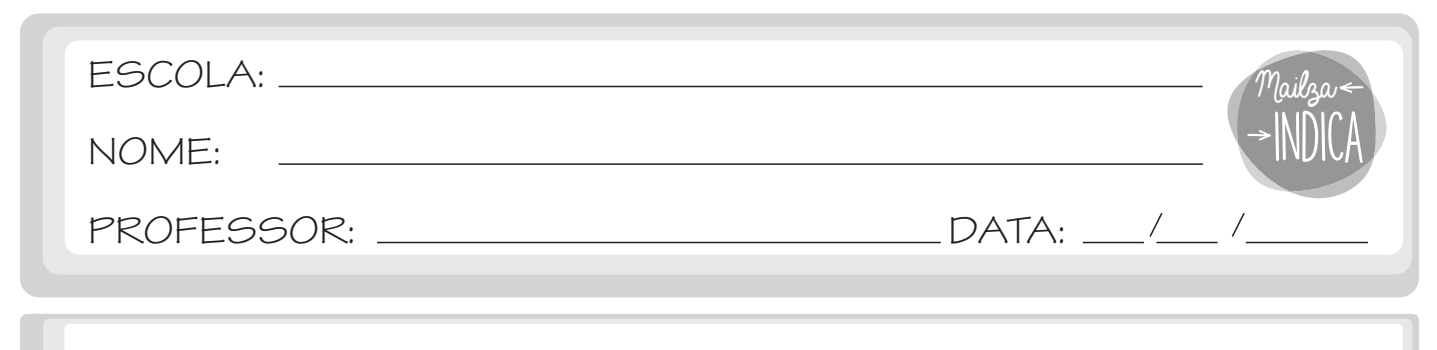

## **H - INICIAL**

1 - Escreva o nome dos desenhos.

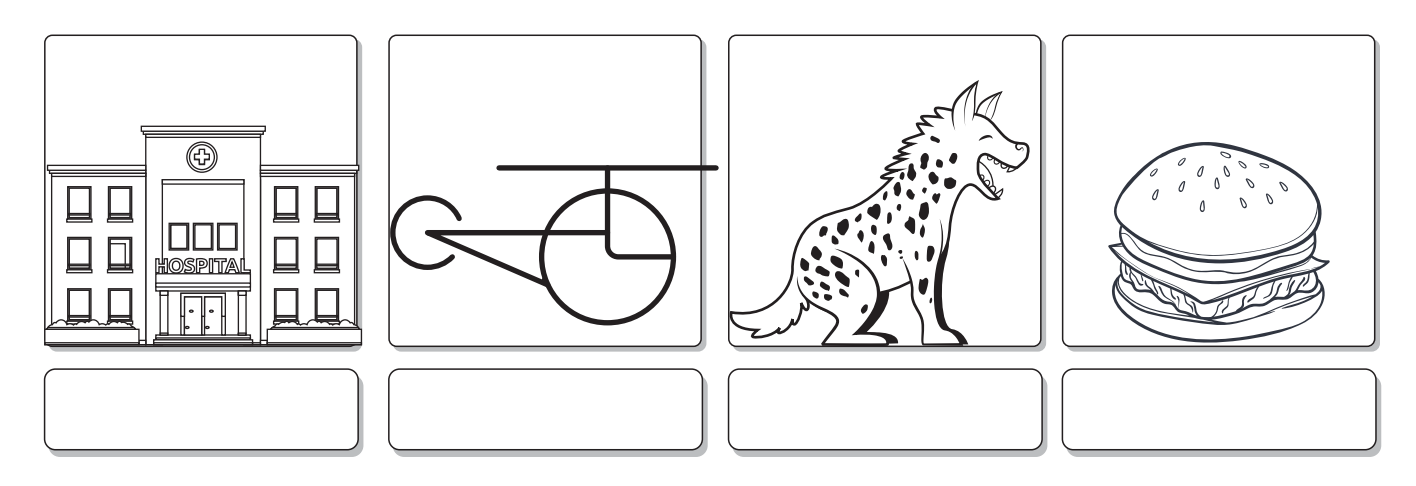

2 - Procure em revistas palavras escritas com H inicial e cole-as abaixo.

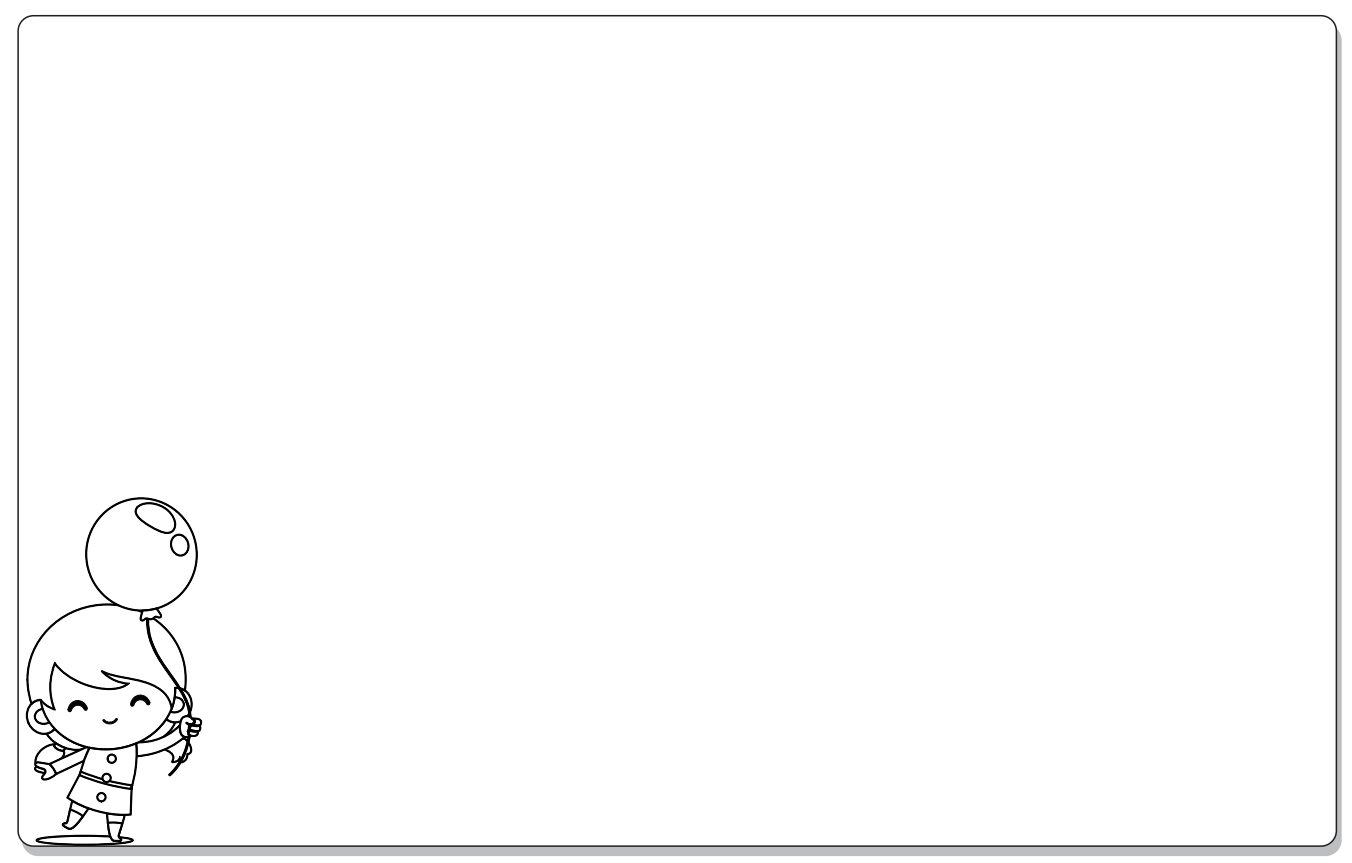

mailzaindica.com